# **Cloud Client Nytron**

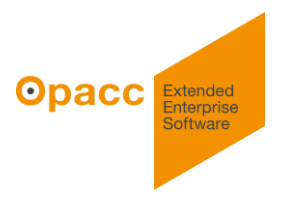

# Better ERP Experience, ab 1. April 2024 (v24.01)

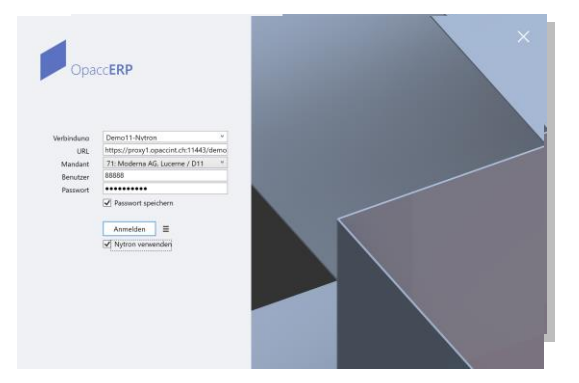

Gute Erinnerungen müssen gut vorbereitet werden! In diesem Sinne hier ein paar wichtige Angaben zum Einsatz des neuen Cloud Client Nytron (ERP, Studio).

### **Wann und wie?**

Die Arbeiten sind weit fortgeschritten, die Ergebnisse machen GROSSE Freude!

Die Freigabe an Alle erfolgt am 1. April 2024 mit der Version 24.01. 24.01 wird **eine hybride Version** sein und sowohl den bisherigen Cloud Client Legacy wie auch den Cloud Client Nytron unterstützen. Die User können also wählen, ob sie mit der aktuellen oder neuen Nytron Benutzeroberfläche arbeiten wollen. Ab Version 24.02 wird dann nur noch der Cloud Client Nytron unterstützt.

### **Layout Konzept**

Nytron ist grundsätzlich für 16:9 Devices ausgelegt. Dabei verwenden wir auch vertikales Scrollen (horizontales Scrollen ist nicht notwendig).

# **Welche Windows Version?**

Für den Betrieb von Nytron wird mindestens Windows 10 (Version 22H2) oder Windows 11 vorausgesetzt. Ebenfalls zwingend ist .NET8 (Installations-/Update-Aufforderung erfolgt bei Bedarf automatisch).

# **Bildschirm Empfehlung**

Diese gilt für User, die einen Grossteil ihrer Arbeit mit Opacc ERP bewältigen.

- Desktops: Grösse 27" oder grösser, Auflösung 2560x1440, Skalierung 100%
- Notebook/Tablets (inkl. Surface): Grösse 15", Auflösung 2400x1600, Skalierung 100% Grösser Bildschirm und höhere Auflösung geht natürlich ebenfalls!

# **Bildschirm Mindestanforderung**

Diese gilt für User, die nicht regelmässig mit Opacc ERP arbeiten:

- Desktops: Grösse 24", Auflösung 1920x1080, Skalierung 100%
- Notebook/Tablets (inkl. Surface): Grösse 13", Auflösung 1920x1080, Skalierung 100%

#### **Client Empfehlung**

Intel CPU Core i5 der 11. Generation mit mindestens 6 Cores und 16GB RAM

#### **Client Mindestanforderung**

Intel CPU Core i5 der 9. Generation mit mindestens 4 Cores und 8GB RAM

#### **Weitere Spezifikationen**

Gemäss TechNotes (Manuals)

# **Zur Erinnerung, der Classic Client geht in Pension**

Mit Nytron bzw. Version 24.01 wird der Classic Client im Server Mode nicht mehr unterstützt. Dies bedeutet, dass vor dem Einsatz von Nytron zwingend auf den Cloud Client Nytron umgestellt werden muss.